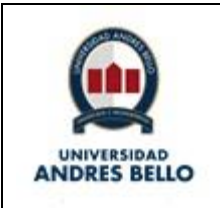

# **ÍNDICE O CONTENIDO**

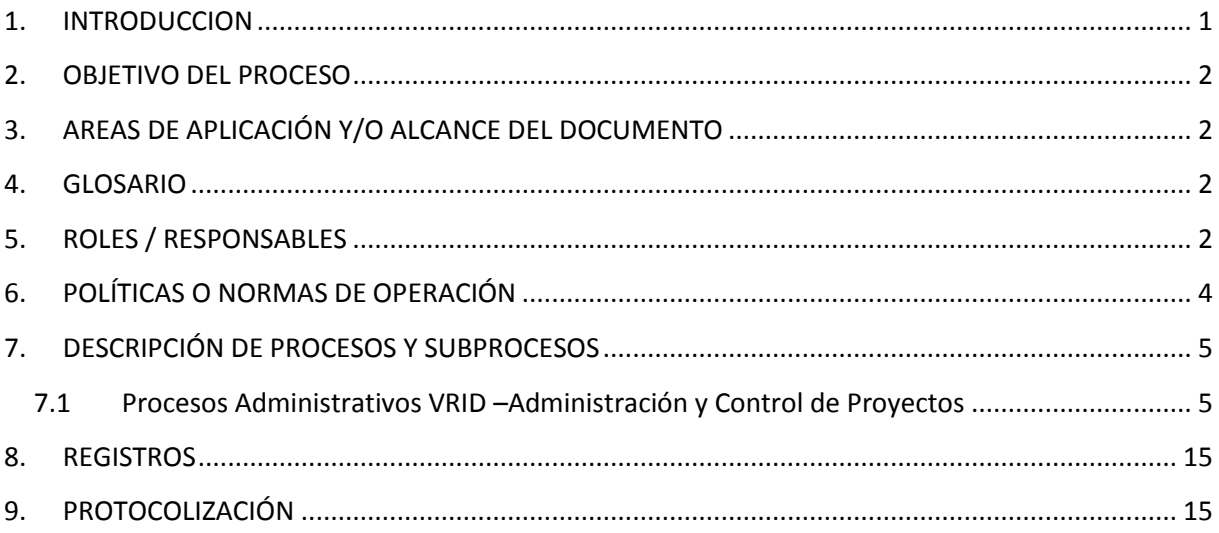

## <span id="page-0-0"></span>**1. INTRODUCCION**

La Vicerrectoría de Investigación y Doctorado de la Universidad Andrés Bello, es la unidad encargada de planificar, organizar, ejecutar, controlar y evaluar las actividades de investigación y doctorados y actividades afines que desarrolle la Universidad. A través de la Dirección General de Investigación, se genera la búsqueda sistemática y metódica de nuevos conocimientos de manera de contribuir a fortalecer la inquietud y rigor intelectual, la capacidad de razonamiento y la calidad del saber transmitido en la docencia. A través de la Dirección de Transferencia Tecnológica (DTT), se apoya, fomenta y fortalecer el quehacer de Investigación, Desarrollo e Innovación en la Universidad Andrés Bello, al alero de la [Dirección de Innovación y Transferencia](http://investigacion.unab.cl/innovacion-y-transferencia-tecnologica/innovacion-unab/)  [Tecnológica](http://investigacion.unab.cl/innovacion-y-transferencia-tecnologica/innovacion-unab/) y l[a Vicerrectoría de Investigación y Doctorado.](http://investigacion.unab.cl/oficina-del-vicerrector/vrid/)

Los Concursos Internos UNAB (Financiamiento de la VRID) y Concursos Externos (Agentes Externos, Estatales y privados), son fuentes de financiamiento que generan aportes a proyectos de Investigación, con el objetivo de sostener los gastos operacionales de los Proyectos, desde la Adjudicación al Cierre de Proyectos. La Entrega de Financiamiento, Declaraciones de Gastos, Rendiciones de Fondos y Cierres de Proyectos, actividades enmarcadas en la Administración de Proyectos de Investigación, están normadas por Convenios suscritos entre la Universidad y la Fuente de Financiamiento, además de los reglamentos propios de cada Fuente.

El objetivo de esta documento es definir los roles, responsabilidades y actividades del proceso de Administración de Proyectos de Investigación y los procesos y/o subprocesos relacionados.

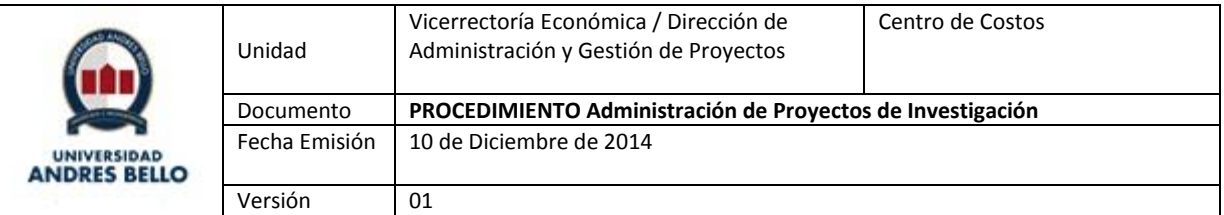

# <span id="page-1-0"></span>**2. OBJETIVO DEL PROCESO**

El Objetivo del Proceso es gestionar, administrar y controlar la ejecución presupuestaria de los proyectos de Investigación, alineado con Políticas y Procedimientos UNAB, desde la Adjudicación de Fondos hasta la Rendición y Cierre de Proyecto ante la Agencia, además del Cierre Contable del proyecto en UNAB.

# <span id="page-1-1"></span>**3. AREAS DE APLICACIÓN Y/O ALCANCE DEL DOCUMENTO**

Este Procedimiento considera la administración de proyectos de Investigación, clasificados por:

- Clasificación técnica: Ciencias Básicas, Ciencias aplicadas.
- Fuente de financiamiento: Financiamiento interno (VRID) y Financiamiento externo (Público y privado).
- Origen del Proyecto: VRID y Facultades UNAB.
- Generación de conocimiento, proyección de línea de investigación y publicación: Investigación y Desarrollo, Servicios de Investigación, Servicios de Investigación en colaboración.
- Servicios Recurrentes (Prestaciones de Servicio desde Facultades)

## <span id="page-1-2"></span>**4. GLOSARIO**

A definir.

### <span id="page-1-3"></span>**5. ROLES / RESPONSABLES**

### *DAGP (Ejecutivo de Proyecto – Director de Administración y Gestión de Proyectos)*

- Solicitar Contratación de Personal asociado a Proyectos, en conjunto con Director de Proyectos.
- Solicitar Boleta de Garantía.
- Analizar operaciones rechazadas de acuerdo a Reportes de Errores.
- Solicitar Reitemizado y Transferencia de Fondos correspondiente.
- Declarar y/o Rendir Proyectos, de acuerdo a Reglamento de Agencia.
- Resolver observaciones de Agencias en relación a Declaraciones y Rendiciones de Fondos.
- Gestionar Devolución de Fondos a Agencia.
- Realizar el Cierre de Proyecto con Agencia.

## *DPFP-VRE (Dirección de Planificación Financiera de Proyectos)*

- Configurar Proyecto, considerando Solicitud de Centro de Costos, Solicitud de Código de Proyecto, Solicitud de Cuenta Corriente, Solicitud de Contabilización de Depósito.
- Cargar Presupuesto en cuentas correspondientes, de acuerdo a lo solicitado por Ejecutivo de Proyectos.
- **Solicitar Contabilización de Depósitos.**
- Gestionar el ingreso de Solicitudes y Rendiciones de Fondos en Módulo de T&E PSFT.
- Realizar Reitemizado y Transferencia de Fondos correspondiente, de acuerdo a lo solicitado pro Ejecutivo de Proyectos.

## *VRID/ Facultad / DTT / DGI*

- Solicitar Formalización de Convenio a Secretaría General UNAB, a través de una Solicitud de Gestión Legal.
- Enviar a DAGP los antecedentes del proyecto adjudicado (bases de postulación, resolución de adjudicación, convenio, presupuesto aprobado y cualquier otro documento que forme parte integrante del proyecto )

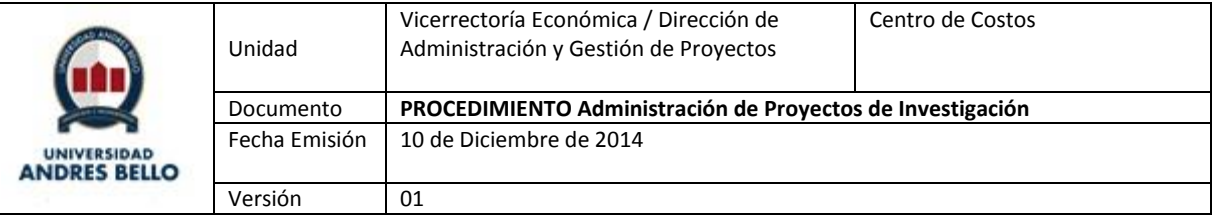

### *Secretaría General UNAB*

 Formalizar Convenios a través de Solicitud de Gestión Legal, de acuerdo a Procedimiento correspondiente.

#### *Investigador – Director de Proyecto*

- Solicitar Gestión de Compras a Ejecutivo de Proyecto.
- Gestionar la Solicitud y Rendición de Fondos para cada Proyecto.

#### *Dirección de RRHH*

- Realizar gestiones de contratación de personal de Proyectos, en conjunto con la DAGP y el Director de Proyecto.
- Registrar Gasto correspondiente a Remuneraciones, de acuerdo a listado de Incentivos a Investigadores enviado por Vicerrector de Investigación y Doctorado.

#### *SSC (Gestión de Compras – Contabilidad)*

- Ejecutar Procesos de Compra Normal y Compra Especial, de acuerdo a los bienes o servicios solicitados.
- Realizar auditoría de Gastos para Solicitud y Rendición de Fondos (T&E).
- Ejecutar Proceso de Cierre Contable en conjunto con Contabilidad UNAB.

#### *ORB-ORD UNAB*

- Ejecutar Procesos de Recepción de Documentos y Bienes, de acuerdo a Procedimientos correspondientes.
- Custodiar temporalmente y enviar a DAGP las Facturas originales relacionadas con Proyectos de Investigación.

#### *Dirección General de Contabilidad UNAB*

- Ejecutar Procesos Contables en conjunto con Contabilidad SSC.
- Ejecutar Procesos de Cierre Contable de Proyectos.

#### *Cuentas Corrientes - Dirección General de Finanzas - VRE*

- Solicitar Contabilización de Depósitos de acuerdo a solicitud de Dirección de Planificación Financiera de Proyectos.
- Ejecutar el proceso de Pagos de acuerdo al Procedimiento correspondiente.

#### *Gestión de Compras - Dirección General de Finanzas - VRE*

- Realizar Gestión de Compras en e-Pro.
- Hacer seguimiento a operaciones de compra desde el Ingreso de Solicitud de Compra al Pago de Facturas.

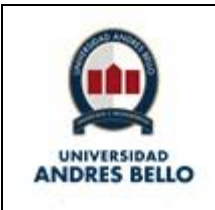

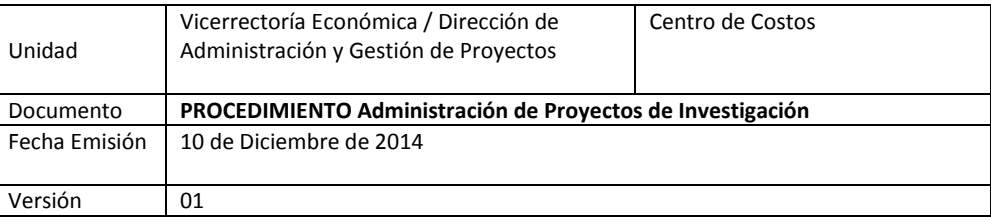

# <span id="page-3-0"></span>**6. POLÍTICAS O NORMAS DE OPERACIÓN**

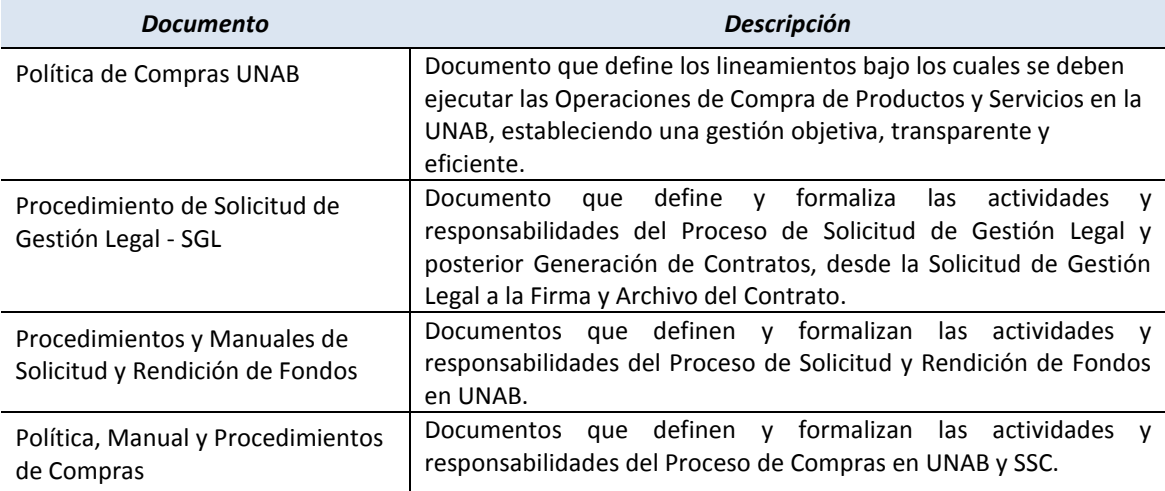

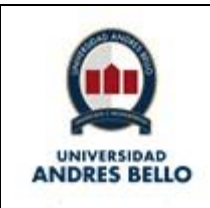

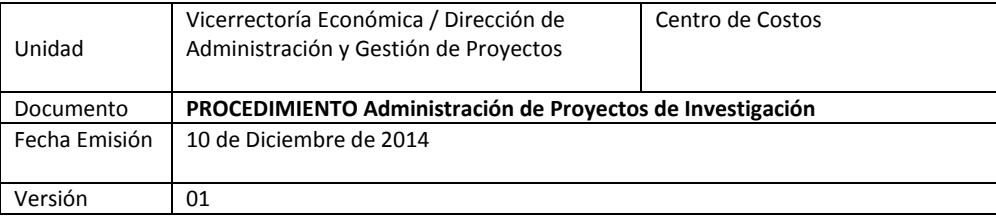

## <span id="page-4-0"></span>**7. DESCRIPCIÓN DE PROCESOS Y SUBPROCESOS**

### *7.1 Procesos Administrativos VRID –Administración y Control de Proyectos*

<span id="page-4-1"></span>*Diagrama de Proceso "Administración y Control de Proyectos"*

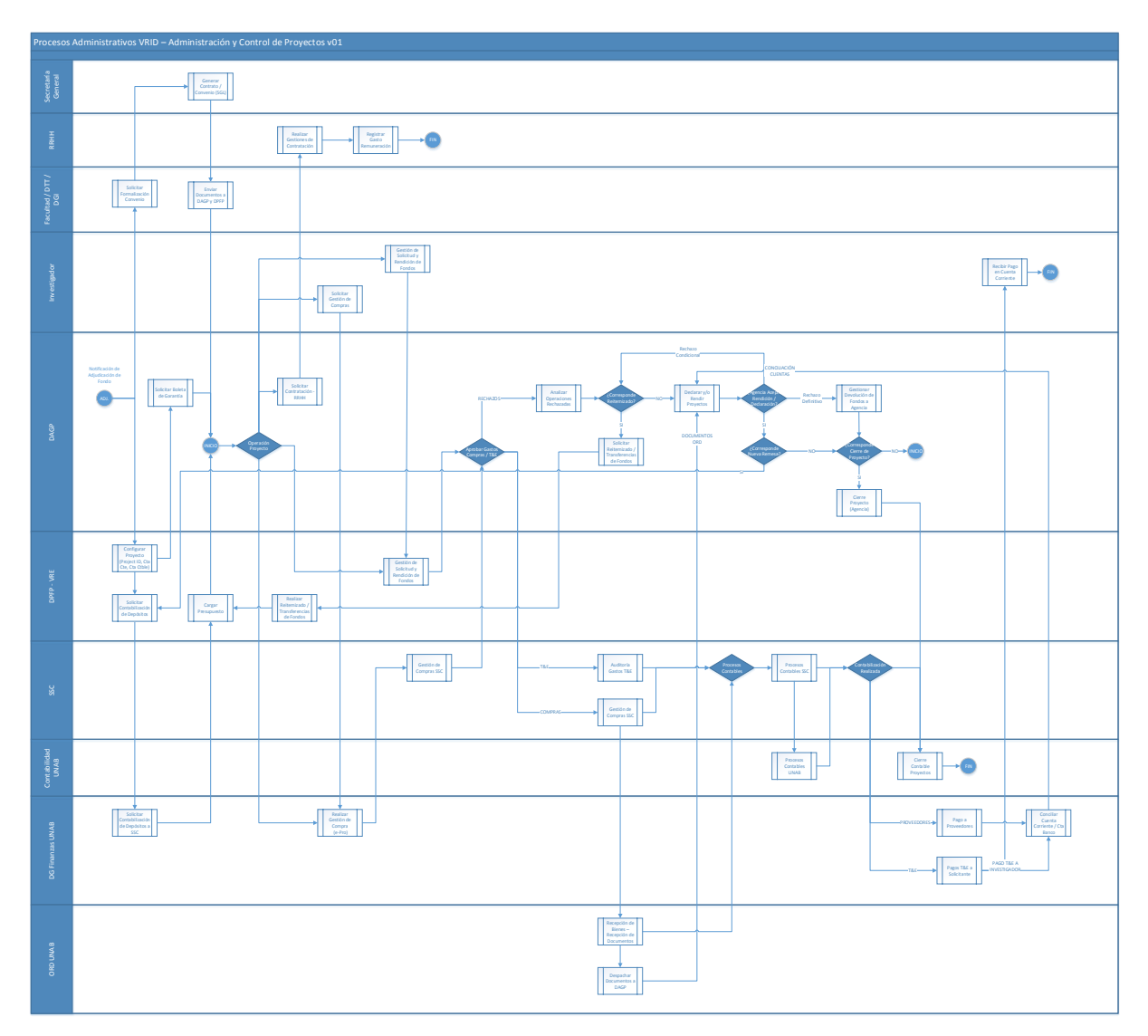

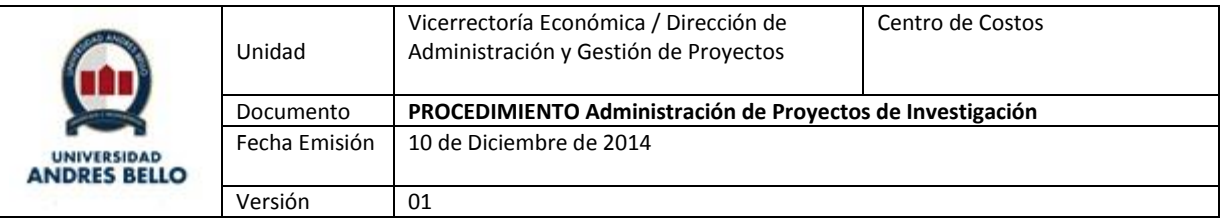

### *Tabla Resumen Actividades Subproceso*

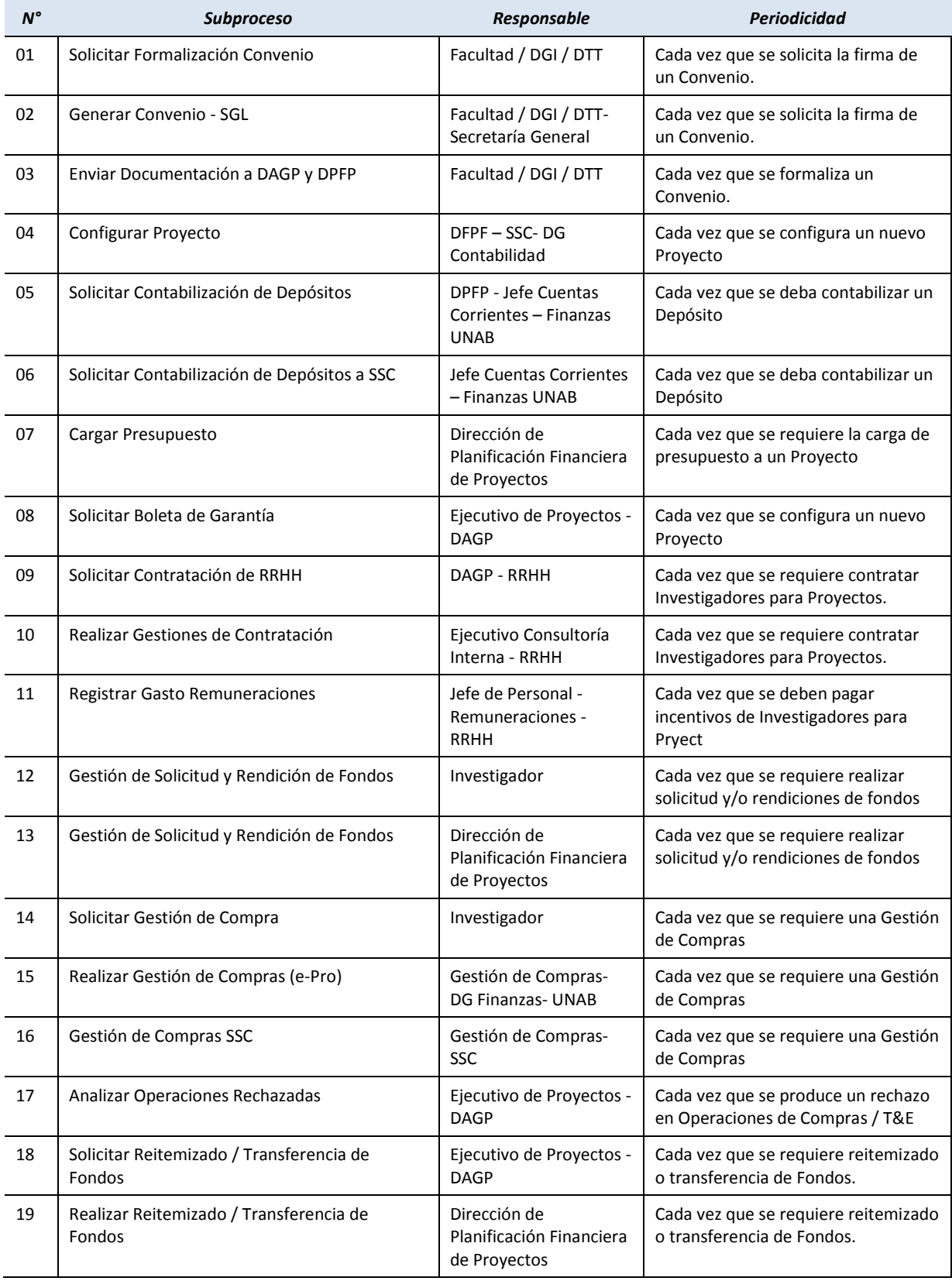

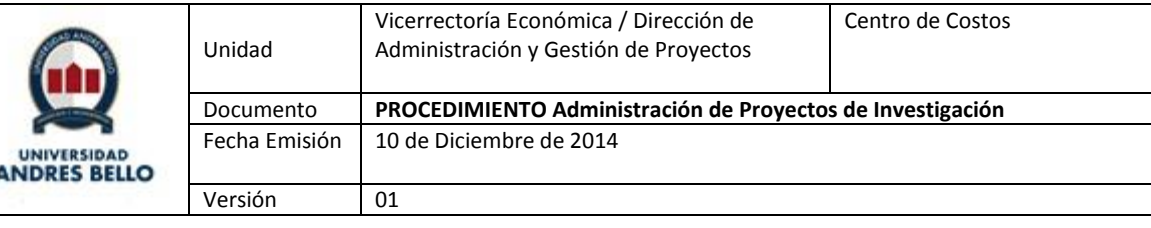

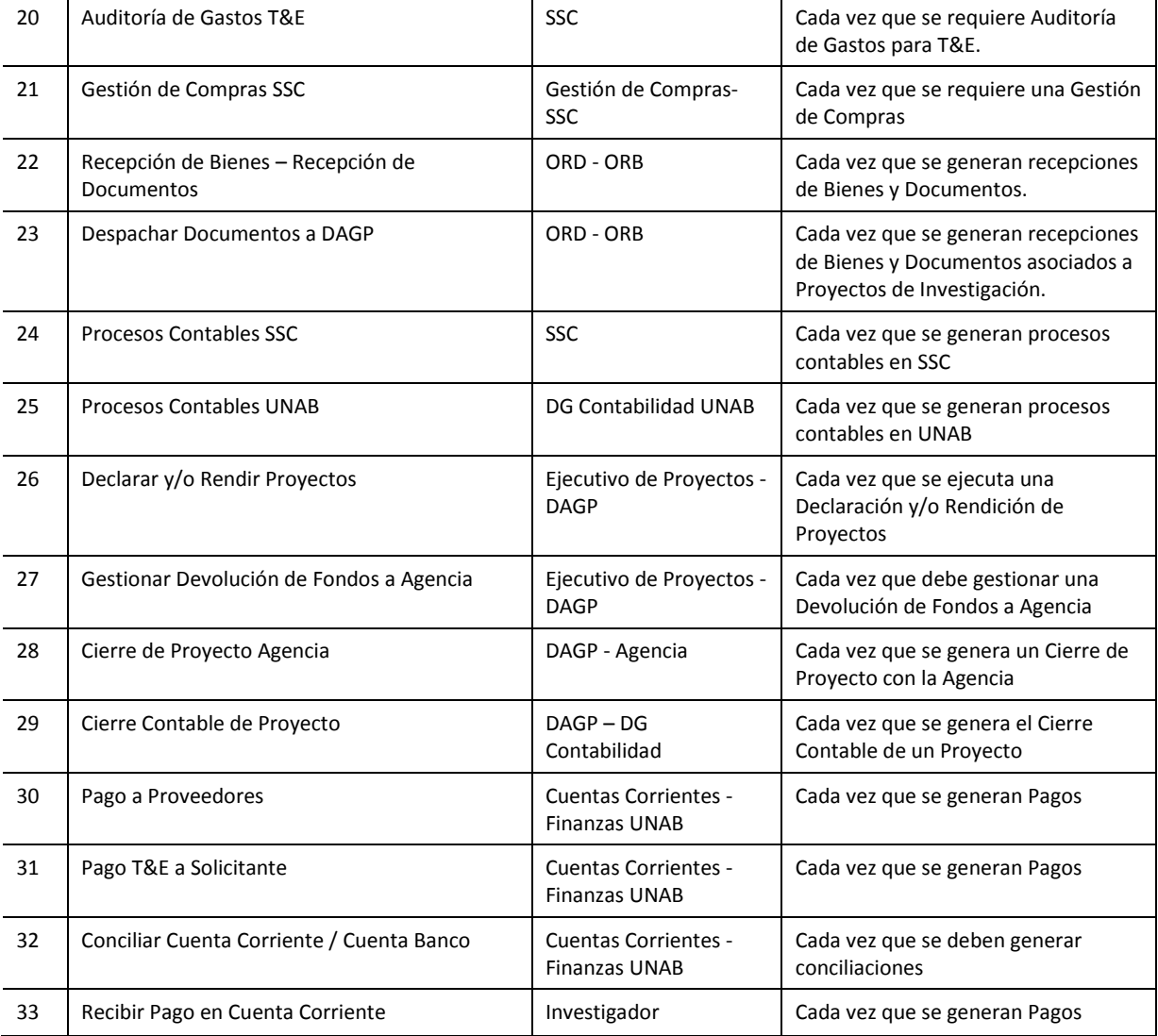

*Descripción Actividades Proceso "Administración y Control de Proyectos"*

### *1. Solicitar Formalización Convenio*

Este proceso se inicia para los Proyectos que poseen un Fondo adjudicado de parte de una Agencia. Dicha Agencia deberá notificar al Rector y Vicerrector de Investigación, con copia a Director de Proyecto, la adjudicación del Fondos a través de Carta o Correo Electrónico. El Director de Proyecto deberá informar a la Dirección de Planificación Financiera de Proyectos, al Ejecutivo de Proyectos y Director de Administración y Gestión de Proyectos la adjudicación del Fondos a través de Carta o Correo Electrónico.

Para la Formalización de Convenios con Agencias, Facultad, Dirección General de Investigación o Dirección de Transferencia Tecnológica deberán ingresar la Solicitud de Gestión Legal en el Sistema de Contratos, utilizando el Rol de Usuario Solicitante. Deberá completar el Formulario de Solicitud Legal y adjuntar los respaldos correspondientes (Carta de Aprobación o Correo Electrónico donde se Notifica a UNAB la adjudicación del Fondo, eventualmente Borrador o Convenio ya definido por la Agencia). El ingreso de la Solicitud de Gestión Legal se realizará de acuerdo al Procedimiento Solicitud de Gestión Legal\_v01.

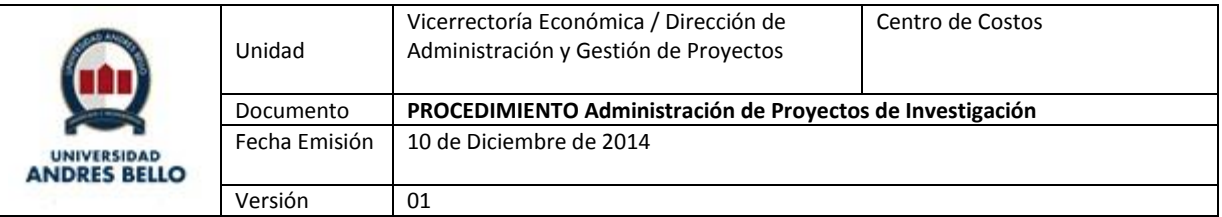

*2. Generar Contrato / Convenio - SGL*

La Generación de Contrato o Convenio se realizará de acuerdo al Procedimiento Solicitud de Gestión Legal v01.

Este procedimiento considera:

- La Validación del Convenio en el Modelo de Prevención de Delitos.
- La Validación y Aprobación del Convenio a nivel del VRID-DAGP, en relación a las condiciones definidas en el Convenio.
- La Validación de Convenio a nivel de DGPF y DG Contabilidad, en relación al Aporte UNAB e Impacto Contable.
- La Generación y Aprobación del Contrato de parte del Secretario General.
- La Firma del Convenio de parte de la Agencia y Representantes UNAB.
- El Archivo Digital y Físico de los Convenios en UNAB.
- La Notificación de Nuevo Convenio a Shared Services Center.
- *3. Enviar Documentación de Proyecto a DAGP y DPFP*

Una vez formalizado el Convenio, Facultad, Dirección General de Investigación o Dirección de Transferencia Tecnológica deberán enviar a DAGP y DPFP el Convenio Firmado, la Resolución de Adjudicación, el Proyecto y Bases detalladas, además del Presupuesto correspondiente al Proyecto.

*4. Configurar Proyecto*

La configuración del Proyecto considera:

- La Solicitud y Creación de Centro de Costos y/o Código de Proyecto
- La Solicitud y Creación de Cuenta Corriente
- La Solicitud de Contabilización de Depósito a Cuentas Corrientes

### *Solicitud y Creación de Centro de Costos y/o Código de Proyecto*

Dirección de Planificación Financiera de Proyectos deberá solicitar a Centro de Servicios Compartidos, la creación de Centro de Costos y/o Código de Proyecto para un Nuevo Proyecto. Deberá completar Formulario de Creación y adjuntarlo en Correo Electrónico a Mesa de Servicios de SSC (Shared Services Center).

### *Solicitud y Creación de Cuenta Corriente*

Dirección de Planificación Financiera de Proyectos deberá solicitar a Cuentas Corrientes UNAB, la Creación de Cuenta Corriente, de acuerdo a las definiciones del Convenio. Jefe de Cuentas Corrientes UNAB deberá gestionar la Apertura de Cuenta Corriente, esto incluye generar la documentación a presentar al Banco, obtener Firma de Apoderados y enviar la documentación al Banco. Una vez que el Banco haya notificado a Jefe de Cuentas Corrientes de la Creación de la Cuenta, Jefe de Cuentas Corrientes deberá informar vía Correo Electrónico a Dirección de Planificación Financiera de Proyectos, a Ejecutivo de Proyectos y a Director de Gestión y Administración de Proyectos.

Posteriormente, Ejecutivo de Proyectos deberá informar a Agencia acerca de la creación de Cuenta Corriente, indicando Número de Cuenta y Banco correspondiente.

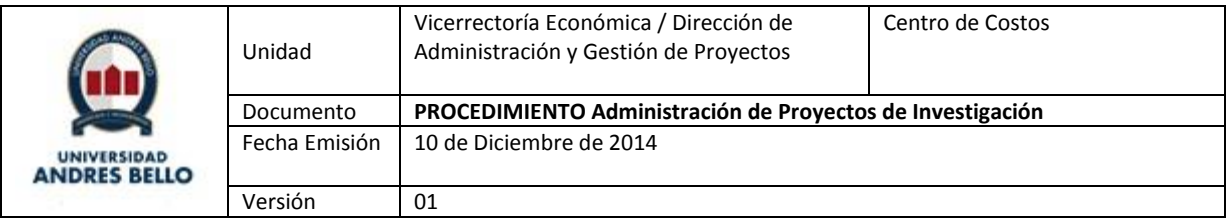

## *Solicitud de Contabilización de Depósito*

Ejecutivo de Proyectos deberá informar a Agencia acerca de la creación de Cuenta Corriente, indicando Número de Cuenta y Banco correspondiente. Agencia deberá notificar a Ejecutivo de Proyectos la realización del Depósito en la Cuenta Corriente indicada, Ejecutivo de Proyectos deberá revisar el Saldo de la Cuenta y solicitar a Dirección de Planificación Financiera de Proyectos, la Contabilización del Depósito en Cuenta Banco.

## *5. Solicitar Contabilización de Depósitos*

Dirección de Planificación Financiera de Proyectos de acuerdo a lo solicitado por Ejecutivo de Proyectos deberá solicitar a Jefe de Cuentas Corrientes la Contabilización del Depósito en Cuenta Banco correspondiente.

### *6. Solicitar Contabilización de Depósitos a SSC*

Jefe de Cuentas Corrientes deberá solicitar a SSC, la contabilización del Depósito de acuerdo a solicitud de Ejecutivo de Proyectos. Jefe de Cuentas Corrientes deberá generar un Ticket a la Mesa de Servicios de SSC, con copia a Ejecutivo de Proyectos y a Director General de Finanzas, indicando Cuenta Corriente y Proyecto asociado, solicitando el Registro en Cuenta Banco.

Jefe de Cuentas Corrientes deberá revisar diariamente la ejecución de la Solicitud. Una vez validado el Registro, Jefe de Cuentas Corrientes deberá informar vía Correo Electrónico a Ejecutivo de Proyectos y a Director de Gestión y Administración de Proyectos.

### *7. Cargar Presupuesto*

Dirección de Planificación Financiera de Proyectos una vez recibida la información de Contabilización de Depósito, deberá gestionar la carga de presupuesto correspondiente. Dirección de Planificación Financiera de Proyectos deberá solicitar la habilitación del presupuesto a Director de Gestión y Planificación Financiera vía correo electrónico, adjuntar el Presupuesto del Proyecto y detallando Proyecto (Centro de Costos – Código de Proyecto). Director de Gestión y Planificación Financiera deberá inyectar el presupuesto en las cuentas correspondientes e informar la disponibilidad del presupuesto a Dirección de Planificación Financiera de Proyectos, a Ejecutivo de Proyectos y a Director de Gestión y Administración de Proyectos.

### *8. Solicitar Boleta de Garantía*

Ejecutivo de Proyectos – DAGP deberá solicitar la Creación de Boleta de Garantía a Jefe de Cuentas Corrientes. Dicha Solicitud deberá estar validada previamente por el Asesor Jurídico, enmarcada en el Convenio asociado al Proyecto. Jefe de Cuentas Corrientes UNAB deberá gestionar la Generación de Boleta de Garantía, esto incluye generar la documentación a presentar al Banco, obtener Firma de Apoderados y enviar la documentación al Banco. Paralelamente, Jefe de Cuentas Corrientes deberá solicitar autorización de Emisión de Boleta de Garantía a Corporate. Una vez que el Banco haya notificado a Jefe de Cuentas Corrientes la emisión de la Boleta, Jefe de Cuentas Corrientes deberá informar vía Correo Electrónico a Ejecutivo de Proyectos y a Director de Gestión y Administración de Proyectos, para su entrega.

### *9. Solicitar Contratación de RRHH*

Ejecutivo de Proyectos, de acuerdo a lo solicitado por Director de Proyectos, deberá solicitar a Ejecutivo de Consultoría Interna - RRHH la incorporación de Personal asociado a un Proyecto de Investigación. Para ello, Ejecutivo de Proyectos deberá solicitar a Director de Gestión y Administración de Proyectos la aprobación

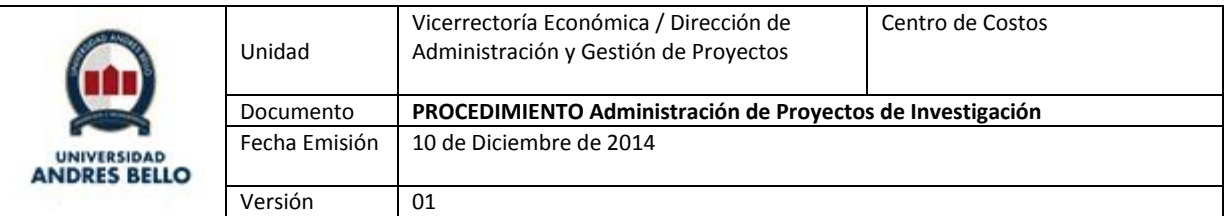

presupuestaria vía correo electrónico y solicitar a Ejecutivo de Consultoría Interna – RRHH la incorporación de personal correspondiente. Ejecutivo de Proyectos deberá controlar el cumplimiento de los plazos definidos.

### *10. Realizar Gestiones de Contratación*

Ejecutivo de Consultoría Interna – RRHH deberá realizar las gestiones de Contratación de Personal, de acuerdo a la solicitud de Ejecutivo de Proyectos.

## *11. Registrar Gasto Remuneraciones*

Vicerrector de Investigación deberá enviar a Jefe de Personal –RRHH, el archivo consolidado de incentivos a pegar a Investigadores UNAB, a través de remuneración mensual. Remuneraciones – RRHH deberá gestionar las transferencias de presupuesto entre las cuentas correspondientes, de manera de registrar el Gasto en la cuenta del Proyecto.

## *12. Gestión de Solicitud y Rendición de Fondos (Investigador)*

La gestión de solicitud y rendición de fondos relacionada con Proyectos de Investigación se hará de acuerdo a los Procedimientos de Solicitud y Rendición de Fondos UNAB, apoyado por los Manuales de Solicitud y Rendición de Fondos UNAB.

Los Investigadores deberán ingresar las Solicitudes y Rendiciones de Fondos en Módulo de T&E – PSFT, de acuerdo a los procedimientos anteriormente descritos. Una vez ingresadas las Solicitudes y Rendiciones de Fondos, Ejecutivos de Proyectos deberán hacer seguimiento a las aprobaciones, contabilizaciones y pagos correspondientes.

## *13. Gestión de Solicitud y Rendición de Fondos (*Dirección de Planificación Financiera de Proyectos)

La gestión de solicitud y rendición de fondos relacionada con Proyectos de Investigación se hará de acuerdo a los Procedimientos de Solicitud y Rendición de Fondos UNAB, apoyado por los Manuales de Solicitud y Rendición de Fondos UNAB.

Dirección de Planificación Financiera de Proyectos recibirá de Investigadores, los documentos que respalden las Solicitudes y Rendiciones de Fondos asociadas a Proyectos, indicando claramente el Proyecto asociado. Dirección de Planificación Financiera de Proyectos deberá ingresar las Solicitudes y Rendiciones de Fondos en Módulo de T&E – PSFT, de acuerdo a los procedimientos anteriormente descritos. Una vez ingresadas las Solicitudes y Rendiciones de Fondos, Dirección de Planificación Financiera de Proyectos deberá hacer seguimiento a las aprobaciones, contabilizaciones y pagos correspondientes.

### *14. Solicitar Gestión de Compras*

Para realizar las gestiones de compra relacionadas con Proyectos de Investigación, Investigadores deberán realizar la Solicitud correspondiente al Ejecutivo de Compras UNAB, perteneciente a la Unidad de Gestión de Compras de la Dirección General de Finanzas.

Investigador deberá enviar el requerimiento de compras, vía Correo Electrónico, a Ejecutivo de Compras UNAB. Investigador deberá indicar el detalle de la compra o servicio a adquirir, proveedor sugerido o si eventualmente posee contrato asociado, centro de costos del Proyecto y lugar de entrega / despacho de productos en caso de tratarse de una compra de Bienes.

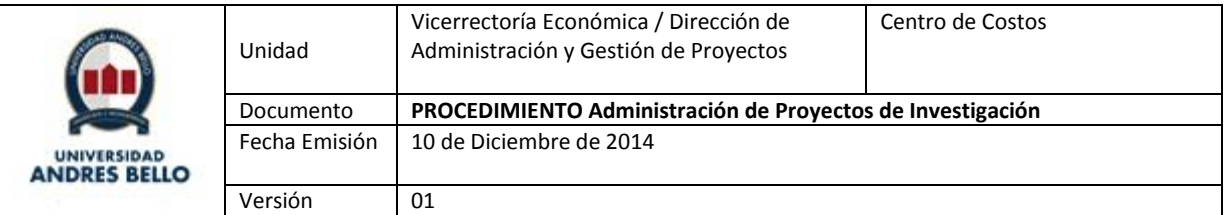

## *15. Realizar Gestión de Compras UNAB (e-Pro)*

Ejecutivo de Compras UNAB recibirá de Investigadores, las solicitudes de compra a través de Correo Electrónico. Investigador deberá indicar el detalle de la compra o servicio a adquirir, proveedor sugerido o si eventualmente posee contrato asociado, centro de costos del Proyecto y lugar de entrega / despacho de productos en caso de tratarse de una compra de Bienes.

Ejecutivo de Compras UNAB deberá gestionar las operaciones de Compra relacionadas a Proyectos de Investigación, de acuerdo a los Procedimientos, Manuales y Políticas de Compras vigentes.

Ejecutivo de Compras UNAB deberá ingresar la Solicitud de Compra en e-Pro, de acuerdo a lo solicitado por Ejecutivo de Proyectos. De acuerdo a la disponibilidad de Producto / Servicio en catálogo, Ejecutivo de Compras UNAB deberá gestionar:

- Compra Normal: Bienes o Servicios que están registrados en Catálogo. Estas compras se realizarán de acuerdo al Procedimiento Emisión-Solicitud-de-Compra.
- Compra Especial: Bienes o Servicios que no se encuentran registrados en Catálogo. Estas compras se realizarán de acuerdo al Procedimiento Solicitud-Especial-de-Compras.

Una vez que ha ingresado la Solicitud de Compra, Ejecutivo de Compras UNAB deberá hacer el seguimiento de la Operación, revisando las Aprobaciones de Cuenta Corriente, Presupuesto y Dueño de Centro de Costos. Ante cualquier inconveniente que pueda presentar la operación de compra, el Ejecutivo de Compras UNAB deberá informar a Ejecutivo de Proyectos, quien deberá resolver el inconveniente que mantenga pendiente el proceso de aprobación de Solicitud de Compra. Finalmente, la Solicitud de Compra deberá ser aprobada, iniciándose el proceso de Gestión de Compras SSC.

Posteriormente, al momento de la Recepción de Productos y Documentos, la Oficina de Recepción de Documentos y la Oficina de Recepción de Bienes deberán operar de acuerdo a Manuales de ORD y OPB, respectivamente.,

### *16. Gestión de Compras SSC*

Eventualmente, SSC podrá ejecutar procesos de apoyo a las Compras, durante la etapa de Aprobación de Solicitud de Compra en e-Pro. Dichos procesos se deberán ejecutar de acuerdo a los Procedimientos de Compras de Centro de Servicios Compartidos.

### *17. Analizar Operaciones Rechazadas*

Ejecutivo de Proyectos deberá Analizar las Operaciones Rechazadas durante la Gestión de Compras (Aprobación de Solicitud de Compra) y Gestión de Solicitud y Rendición de Fondos. Eventualmente deberá solicitar transferencia de fondos entre cuentas o incluso reitemizado de presupuesto, según corresponda el caso.

### *18. Solicitar Reitemizado / Transferencia de Fondos*

Ejecutivo de Proyectos deberá solicitar autorización para reitemizado y/o transferencia de fondos a la Agencia. El reitemizado de presupuesto entre cuentas podrá ser autorizado solamente por la Agencia y cuando el Reglamento y Convenio del Proyecto lo permitan.

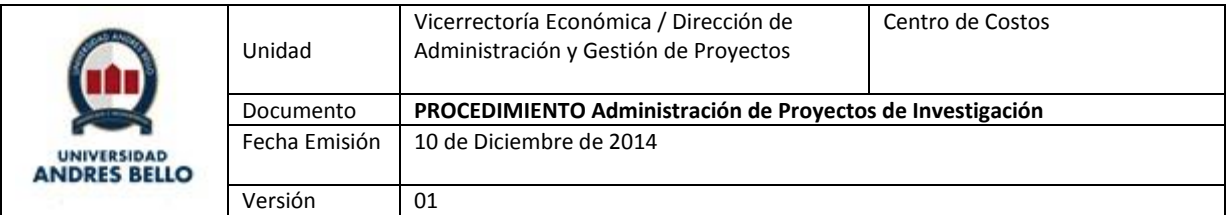

Una vez obtenida la Autorización de parte de la Agencia, Ejecutivo de Proyectos deberá solicitar la realización del reitemizado en el presupuesto del Proyecto, a la Dirección de Planificación Financiera de Proyectos a través de Correo Electrónico. Ejecutivo de Proyecto deberá adjuntar la Autorización de Reitemización de parte de la Agencia e indicar claramente el Proyecto, Ítem de Presupuesto, Cuenta(s) y Monto correspondiente.

### *19. Realizar Reitemizado / Transferencia de Fondos*

Dirección de Planificación Financiera de Proyectos deberá gestionar el Reitemizado y/o Transferencia de Fondos con la Dirección de Gestión y Planificación Financiera, de acuerdo a la solicitud recibida del Ejecutivo de Proyectos, para el Proyecto, Ítem de Presupuesto y Cuenta(s) indicada(s) en Correo Electrónico. Una vez realizada la transferencia, Dirección de Gestión y Planificación Financiera deberá informar a Ejecutivo de Proyectos.

## *20. Auditoría de Gastos T&E*

Una vez ingresadas las Solicitudes y Rendiciones de Fondos (T&E), Analista de Contabilidad de SSC deberá realizar la Auditoría de Gastos para T&E (Solicitud y Rendición de Fondos, a través del Módulo de T&E). De existir reparos en las Solicitudes y/o Rendiciones de Fondos, Analista de Contabilidad de SSC deberá informar a Ejecutivo de Proyectos para corregir y/o resolver la operación rechazada.

### *21. Gestión de Compras SSC*

Una vez aprobada la Solicitud de Compra, Gestión de Compras – SSC deberá generar la Orden de Compra correspondiente y enviarla al Proveedor, de acuerdo al Procedimiento de Emisión de Orden de Compra- SSC. Ejecutivo de Proyectos encargado de Gestión de Compras deberá hacer seguimiento de la Emisión de Orden de Compra y su envío al Proveedor.

### *22. Recepción de Bienes – Recepción de Documentos*

ORD (Oficina de Recepción de Documentos) y ORB (Oficina de Recepción de Bienes), deberán ejecutar el proceso de Recepción, de acuerdo al Procedimiento Recepción-de-Productos, además de Manual de Operaciones ORD y Manual de Operaciones ORB. Oficina de Recepción de Documentos deberá enviar los Documentos a SSC a través de OnBase, para ejecutar la Contabilización (Procesos Contables SSC).

Ejecutivo de Proyectos encargado de Gestión de Compras deberá hacer seguimiento de la Recepción de Bienes y Servicios, de manera de dar fluidez al proceso de Recepción, Contabilización y Pagos.

## *23. Despachar Documentos a DAGP*

ORD (Oficina de Recepción de Documentos) deberá custodiar los documentos originales y despacharlos a Ejecutivo de Proyectos de forma periódica. Ejecutivo de Proyectos deberán mantener archivos físicos por Proyecto con la documentación original que respalde los gastos incurridos durante la Operación del Proyecto, para posteriores Declaraciones y/o Rendiciones de Proyectos.

### *24. Procesos Contables SSC*

## *Contabilización de Documentos*

Una vez ejecutados los procesos de envío de Documentación desde ORD a SSC vía OnBase, Contabilidad SSC deberá realizar la Contabilización de los Documentos, de acuerdo al Procedimiento Cuentas por Pagar- Registro

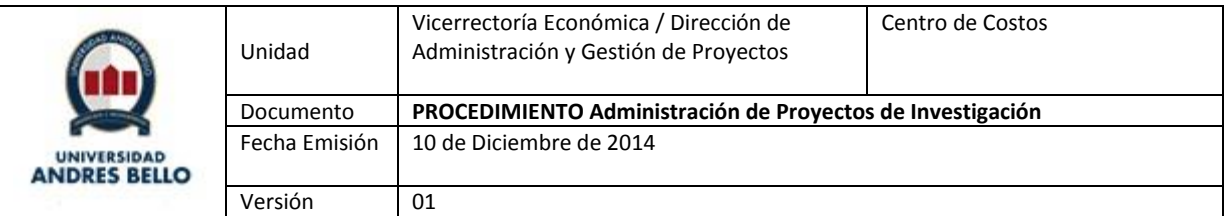

de Documentos Proceso Recepción Bienes-Servicios – SSC. Este proceso incluye el registro de la(s) factura(s) o comprobante en el sistema PeopleSoft y la generación de ID de pago correspondiente, en la Unidad de Cuentas por Pagar de Shared Service Center.

Ejecutivo de Compras – Gestión de Compras UNAB deberá hacer seguimiento de la Contabilización de los Comprobantes y la Generación de ID de Pago, de manera de dar fluidez al proceso de Pagos.

## *Cierre Mensual*

Contabilidad SSC deberá ejecutar en conjunto con DG Contabilidad UNAB, el proceso de Cierre Mensual, de acuerdo al Procedimiento Cuentas por Pagar - Procesos de Cierre Mensual-SSC. Este Cierre Mensual abarca los procesos de Interface AP-GL, Interface AP-AM, Revaluación AP y Conciliación AP-GL.

### *25. Procesos Contables UNAB*

Dirección General de Contabilidad UNAB deberá ejecutar mensualmente el proceso de Cierre Contable, de acuerdo al Procedimiento Cierre Contable-Mensual – UNAB. Este procedimiento considera las actividades definidas en el Calendario de Cierre y contempla los procesos de Cierre Mensual que generan registros en el Sistema Contable y de Reportes emitidos por UNAB: Recopilación de Información para Cierre Contable, Emisión de Informes Preliminares y Tabla Global de Control de Saldos, Ejecución de Proceso de Revaluación, Cierre de GL y emisión de Informes, Revisión y Aprobación de Informes de Cierre y Envío de Información a SSC.

### *26. Declarar y/o Rendir Proyectos*

De acuerdo a lo definido en Convenio y/o Reglamento del Fondo (Agencia), Ejecutivo de Proyectos deberá realizar las Declaraciones y/o Rendiciones para los proyectos en curso. Ya sea a través de Plataformas proporcionadas por las Agencias o por el medio que el Reglamento lo indique, Ejecutivo de Proyectos deberá adjuntar la documentación que respalde las Declaraciones y/o Rendiciones. Cualquier observación a Declaraciones y/o Rendiciones efectuadas por la Agencia, deberán ser resueltas por el Ejecutivo de Proyectos y/o Director de Administración y Gestión de Proyectos a través del envío de Documentos Originales a la Agencia, de manera de evitar un rechazo que se traduzca en una devolución de fondos de parte de UNAB a la Agencia.

Ejecutivos de Proyectos deberán mantener archivos físicos por Proyecto con la documentación original que respalde los gastos incurridos durante la Operación del Proyecto.

### *27. Gestionar Devolución de Fondos a Agencia*

En caso de existir Rechazos definitivos de Declaraciones y/o Rendiciones de Proyectos, Ejecutivo de Proyecto deberá solicitar la Devolución de Fondos a Agencia. Para ello, deberá informar a Director de Administración y Gestión de Proyectos, quien autorizará la Solicitud respectiva. Ejecutivo de Proyecto deberá derivar la Solicitud de Devolución a Jefe de Cuentas Corrientes, detallando el Código del Proyecto, la cuenta corriente y el monto a girar a favor de la Agencia.

### *28. Cierre de Proyecto Agencia*

De acuerdo a lo definido en Convenio y/o Reglamento del Fondo (Agencia), Ejecutivo de Proyectos deberá realizar el Cierre del Proyecto con la Agencia. Esto incluye:

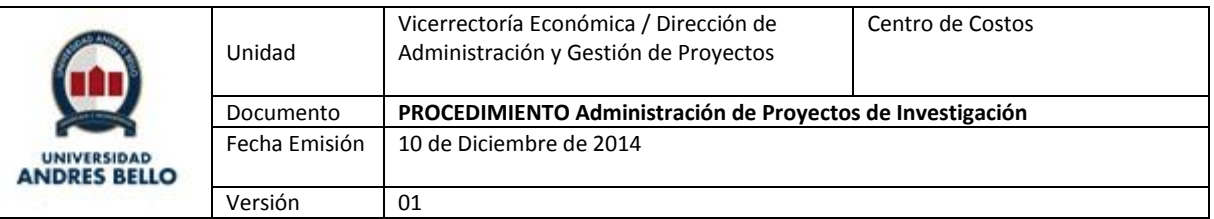

- Declarar en Plataforma / Otro: Ejecutivo de Proyectos deberá realizar la Declaración en Plataforma o en el formato que el Reglamento defina. Deberá informar a Jefe de Área, Director de Administración y Gestión de Proyectos y Director de Proyecto.
- Resolver Observaciones de Declaración: Ejecutivo de Proyecto y Director de Proyecto deberán resolver eventuales Observaciones de Declaraciones, emitidas por Agencia. Ejecutivo de Proyecto respaldará declaración con Documentación Original.
- Revisar Documentación Original: Agencia deberá revisar Documentación Original enviada por Ejecutivo, ante eventuales observaciones de Declaración.
- Resolver Observaciones Rendición: Ejecutivo de Proyecto y Director de Proyecto deberán resolver eventuales Observaciones de Rendiciones, emitidas por Agencia. Ejecutivo de Proyecto respaldará declaración con Documentación Original.
- Informe de Cierre Final: Agencia deberá emitir un informe de Cierre Final.

### *29. Cierre Contable de Proyecto*

Una vez ejecutado el Cierre de Proyecto con la Agencia, Ejecutivo de Proyectos deberá solicitar a Director General de Contabilidad el cierre contable del Proyecto. Deberá indicar claramente el Nombre del Proyecto a cerrar y el centro de costos correspondiente.

### *30. Pago a Proveedores UNAB*

El Proceso de pago a Proveedores se realizará de acuerdo al Procedimiento Pago Documentos Tesorería\_v01. Jefe de Cuentas Corrientes deberá generar los pagos de los documentos recepcionados y de solicitar las firmas autorizadas para los cheques, nóminas, cheques de cuentas especiales y transferencias electrónicas de fondos generadas durante dicho proceso.

### *31. Pago T&E a Solicitante*

La gestión de Pago para Solicitudes y Rendición de fondos relacionada con Proyectos de Investigación se hará de acuerdo a los Procedimientos de Solicitud y Rendición de Fondos UNAB, apoyado por los Manuales de Solicitud y Rendición de Fondos UNAB.

El Proceso de Pago de Solicitudes y Rendiciones de Fondo se realizará de acuerdo al Procedimiento Pago Documentos Tesorería v01. Jefe de Cuentas Corrientes deberá generar los pagos de los documentos recepcionados y de solicitar las firmas autorizadas para nóminas y transferencias electrónicas de fondos generadas durante dicho proceso.

### *32. Conciliar Cuenta Corriente / Cuenta Banco*

La Conciliación de Cuentas corrientes deberá realizarse de acuerdo al procedimiento Tesorería – Conciliaciones Bancarias UNAB, además del Procedimiento de Conciliación de Saldos y Regularización de Diferencias, correspondiente a Contabilidad de Centro de Servicios Compartidos

### *33. Recibir Pago en Cuenta Corriente*

El Proceso de Pago de Solicitudes y Rendiciones de Fondo se realizará de acuerdo al Procedimiento Pago Documentos Tesorería v01. Jefe de Cuentas Corrientes deberá generar los pagos de los documentos recepcionados y de solicitar las firmas autorizadas para nóminas y transferencias electrónicas de fondos

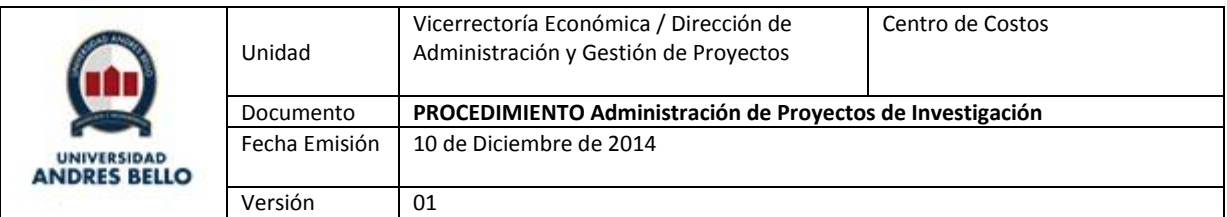

generadas durante dicho proceso. De acuerdo a estos procedimientos, el Usuario que haya realizado las gestiones de solicitud y rendición de fondos relacionada con Proyectos de Investigación deberá recibir los fondos correspondientes en la Cuenta Corriente registrada al momento de la Solicitud y Rendición de Fondos.

## <span id="page-14-0"></span>**8. REGISTROS**

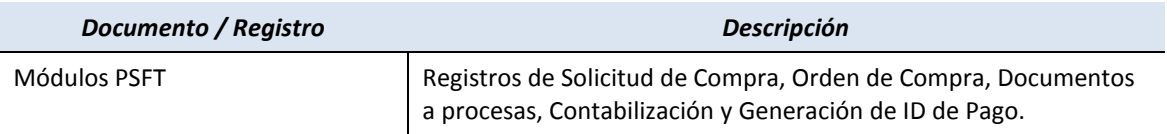

## <span id="page-14-1"></span>**9. PROTOCOLIZACIÓN**

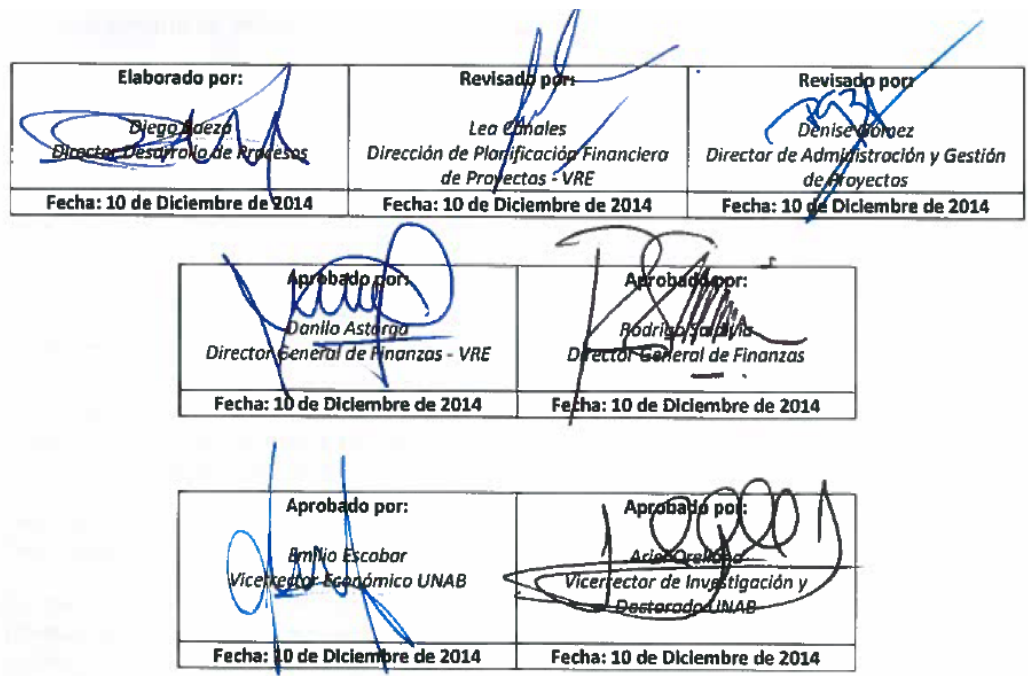